#### **Wrong management of read-only layers at editing**

10/05/2012 11:47 AM - Vicent Domenech

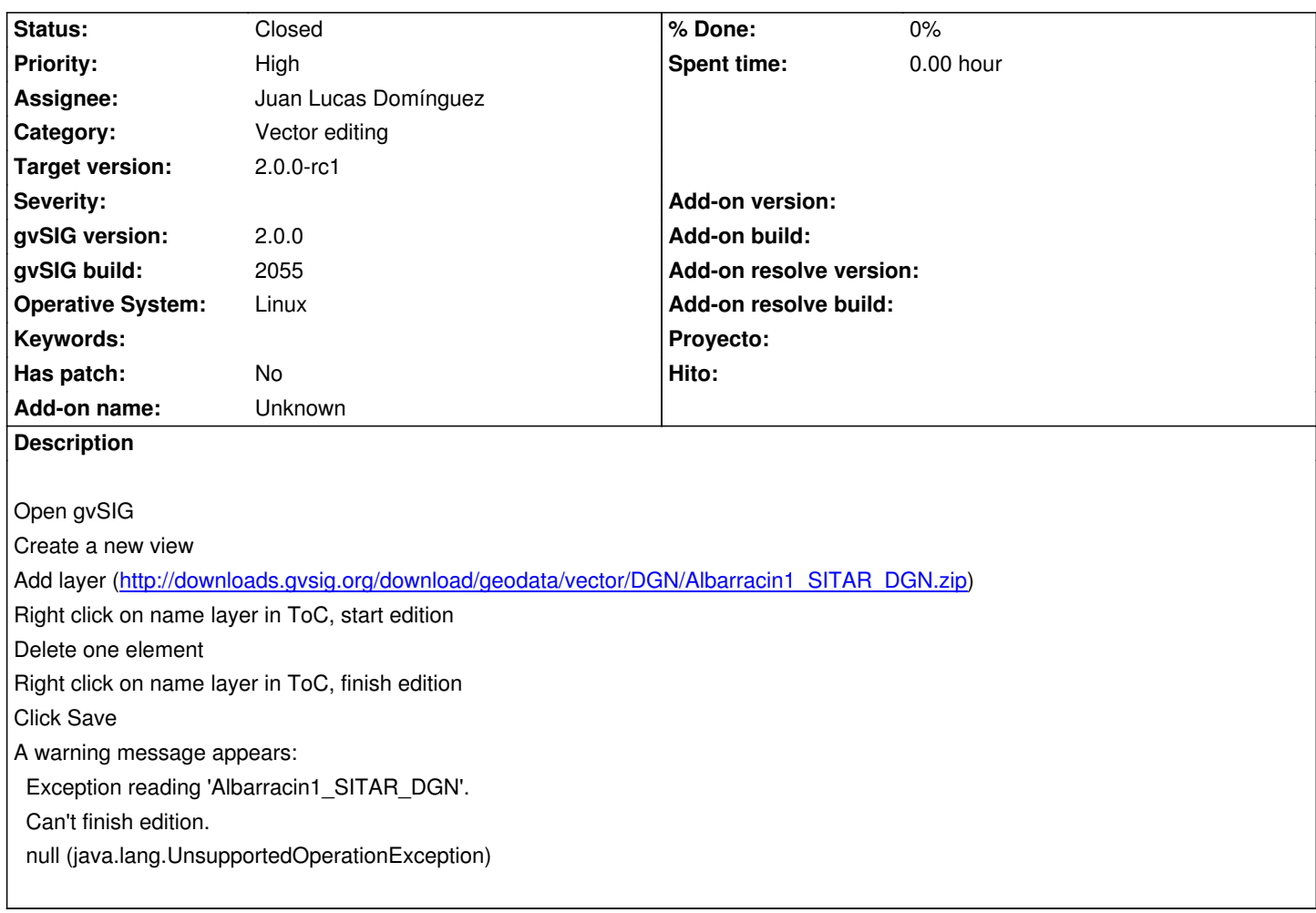

## **History**

### **#1 - 10/22/2012 01:33 PM - Manuel Madrid**

*- Subject changed from Warning message appears after delete one element of DGN layer and finish edition to Wrong management of read-only layers at editing*

*- Category changed from Geoprocess to Vector editing*

*- Priority changed from Normal to High*

Edition over read-only layers should be managed. Two options: 1) let the user export the layer to a writable format or 2) warn the user that changes won't be saved, just at start editing.

# **#2 - 11/12/2012 05:03 PM - Juan Lucas Domínguez**

*- Status changed from New to Fixed*

*- Assignee set to Juan Lucas Domínguez*

Fixed return value in allowWrite method (DGN does not allow it yet).

gvsig-desktop:r39215

Test: the behavior should be consistent now.

## **#3 - 11/16/2012 09:48 AM - Abenchara Socorro**

*- Status changed from Fixed to Closed*

Appears a warning message 'This layer has no write permissions. You will be able to export edited data, but no in the same layer'